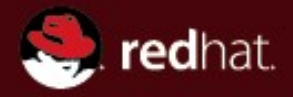

#### **Eclipse Linux Tools Project**

#### Linux Symposium Tracing Summit 2009

Andrew Overholt Red Hat

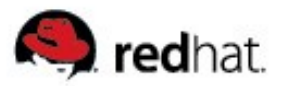

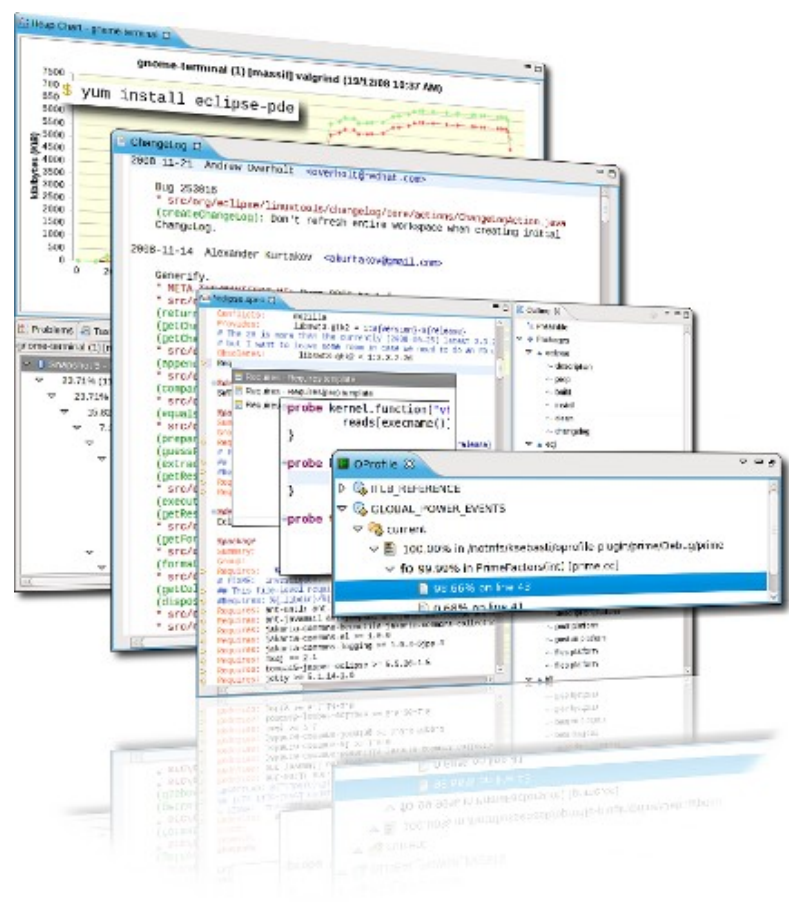

- Background
- Today's focus: tools for C/C++ developers built on CDT
- Memory profiling
- Call profiling
- Work areas
- Future plans and how to get involved

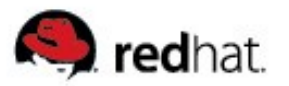

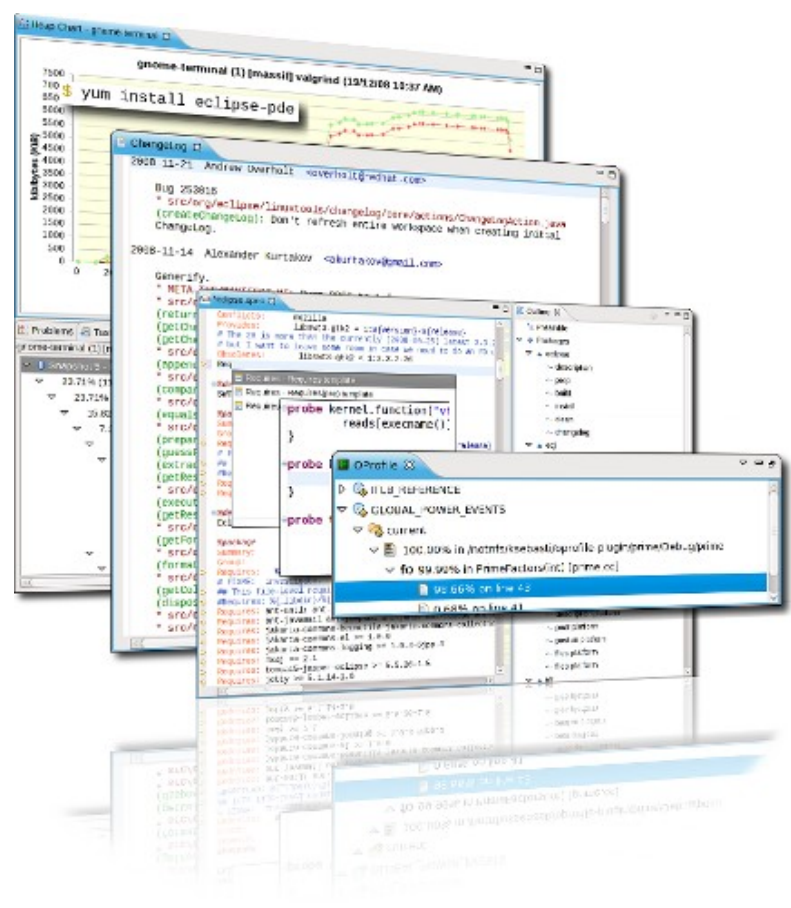

#### ● **Background**

- Today's focus: tools for C/C++ developers built on CDT
- Memory profiling
- Call profiling
- Work areas
- Future plans and how to get involved

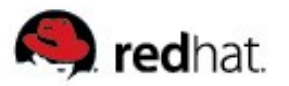

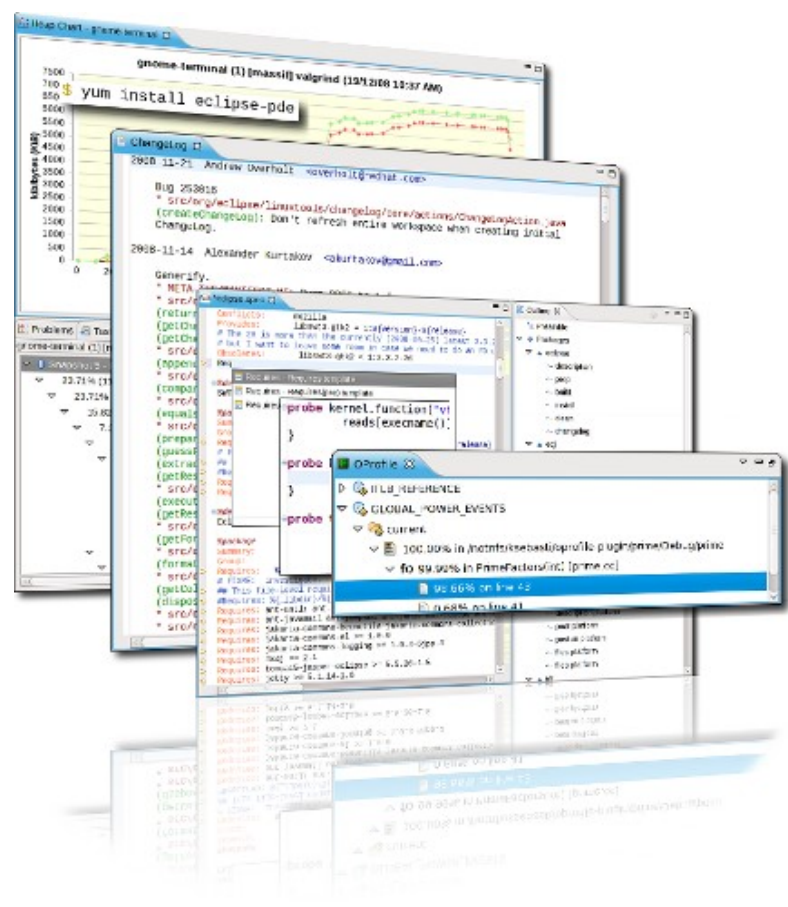

- Background
- Today's focus: **tools for C/C++ developers** built on CDT
- Memory profiling
- Call profiling
- Work areas
- Future plans and how to get involved

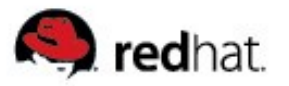

#### **C/C++ Tools**

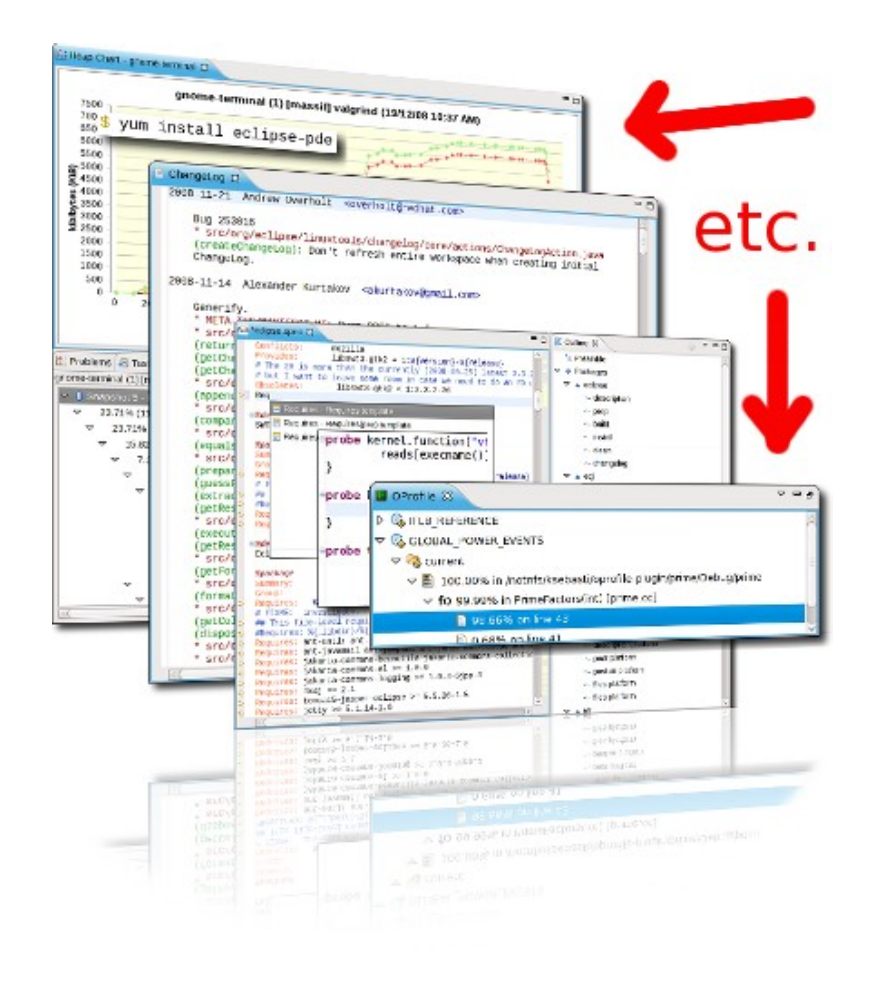

- Developer-focused
- Sane defaults
- Integrate with CDT functionality

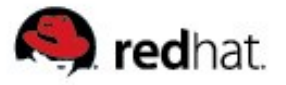

#### **GNU Autotools**

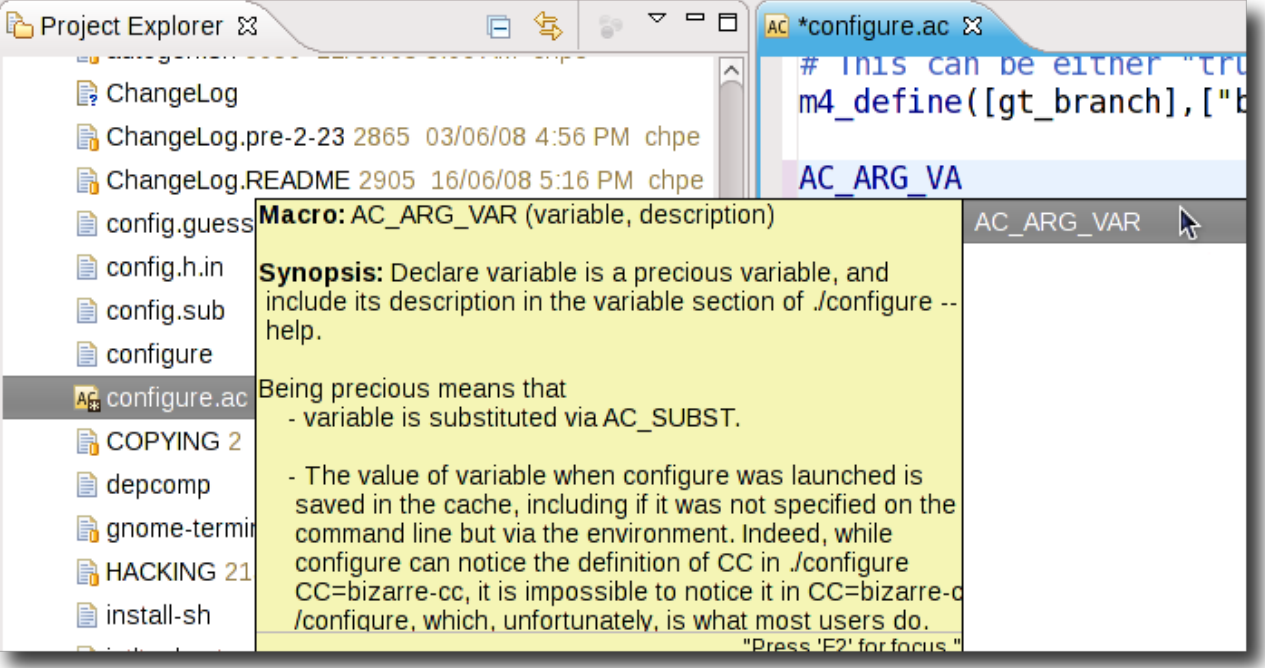

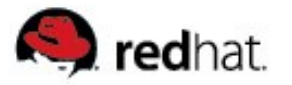

#### **Libhover**

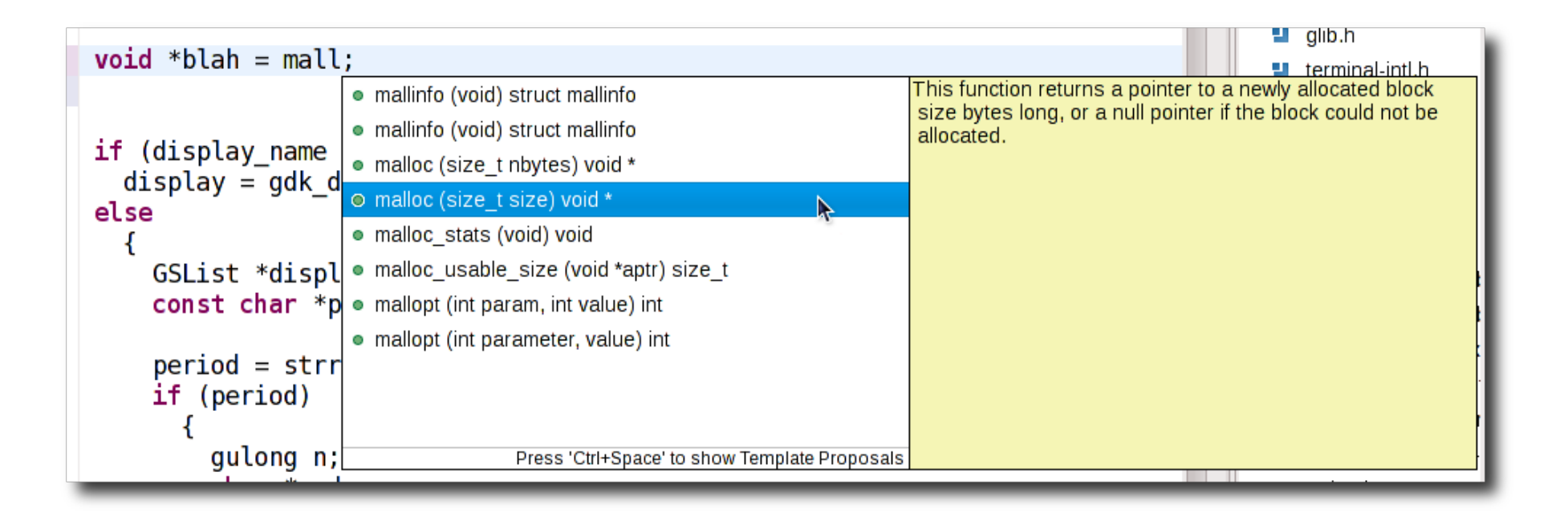

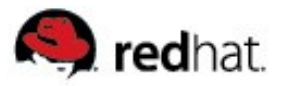

#### **SystemTap**

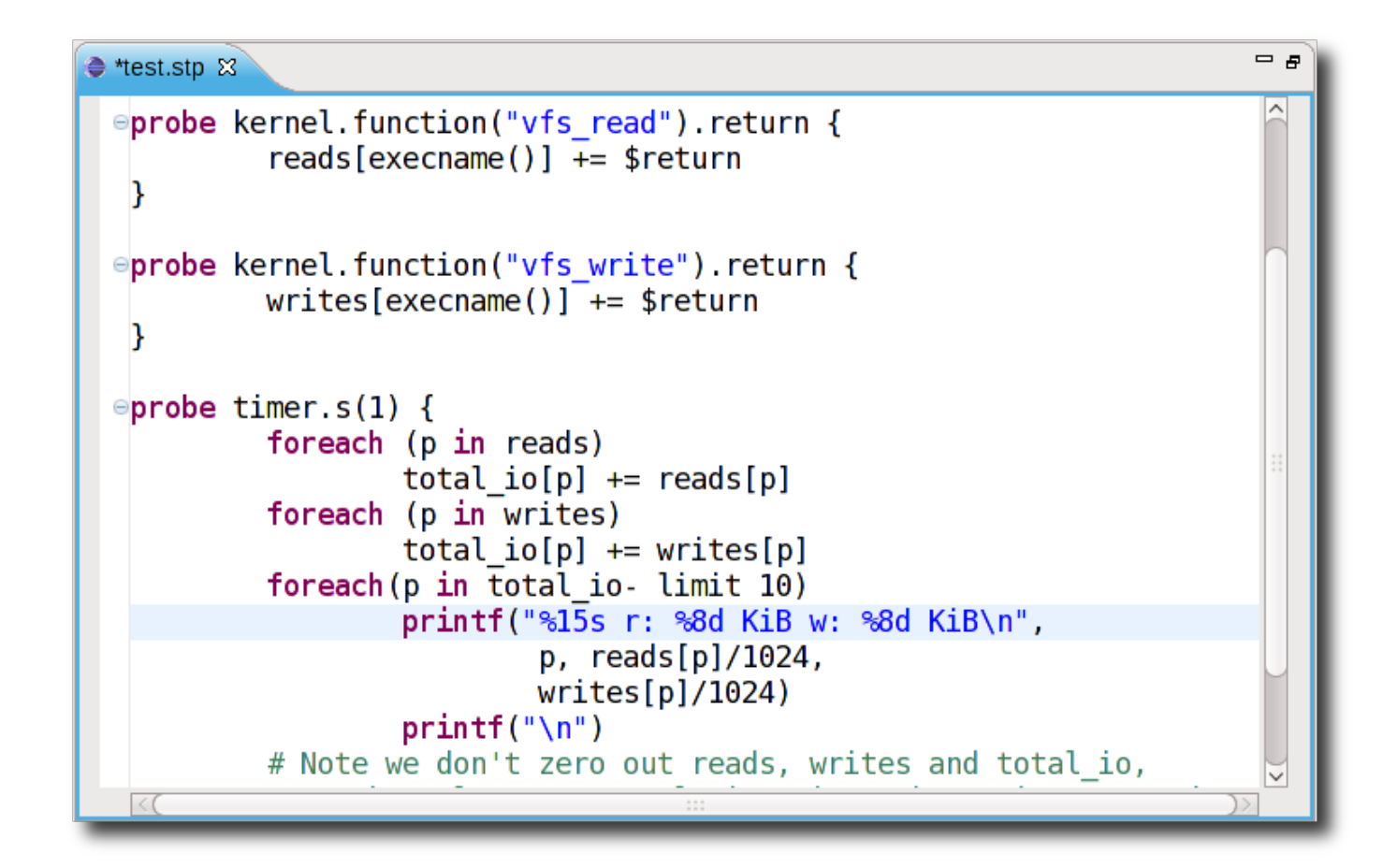

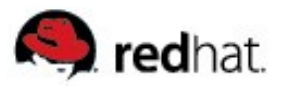

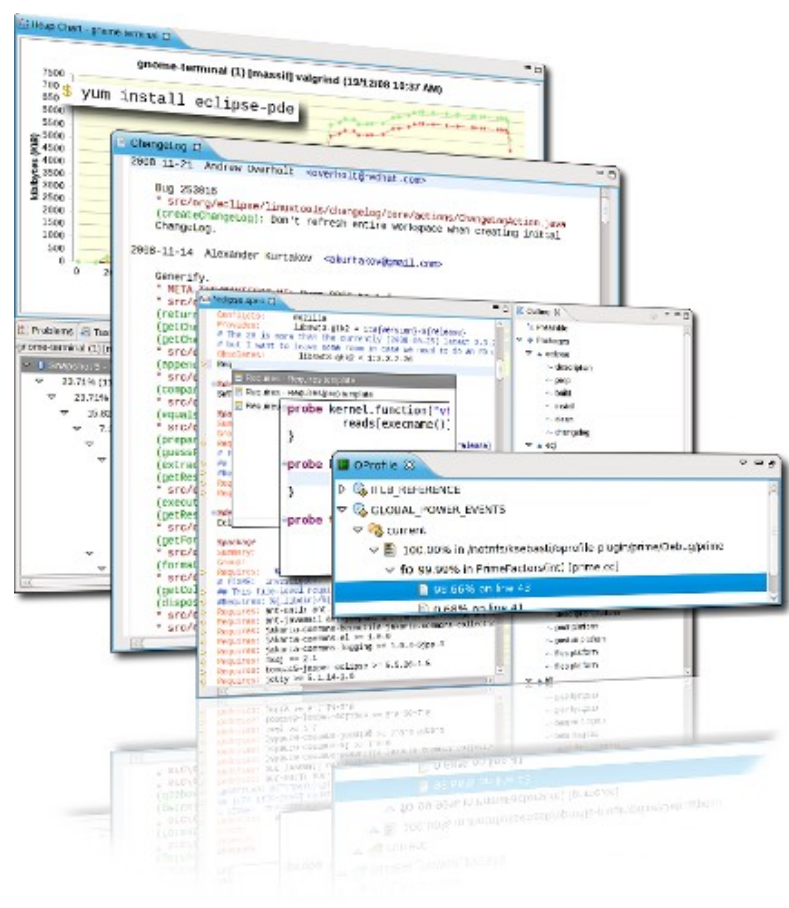

- Background
- Today's focus: tools for C/C++ developers built on CDT
- **Memory profiling**
- Call profiling
- Work areas
- Future plans and how to get involved

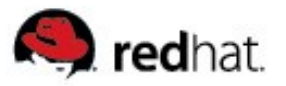

# **Valgrind**

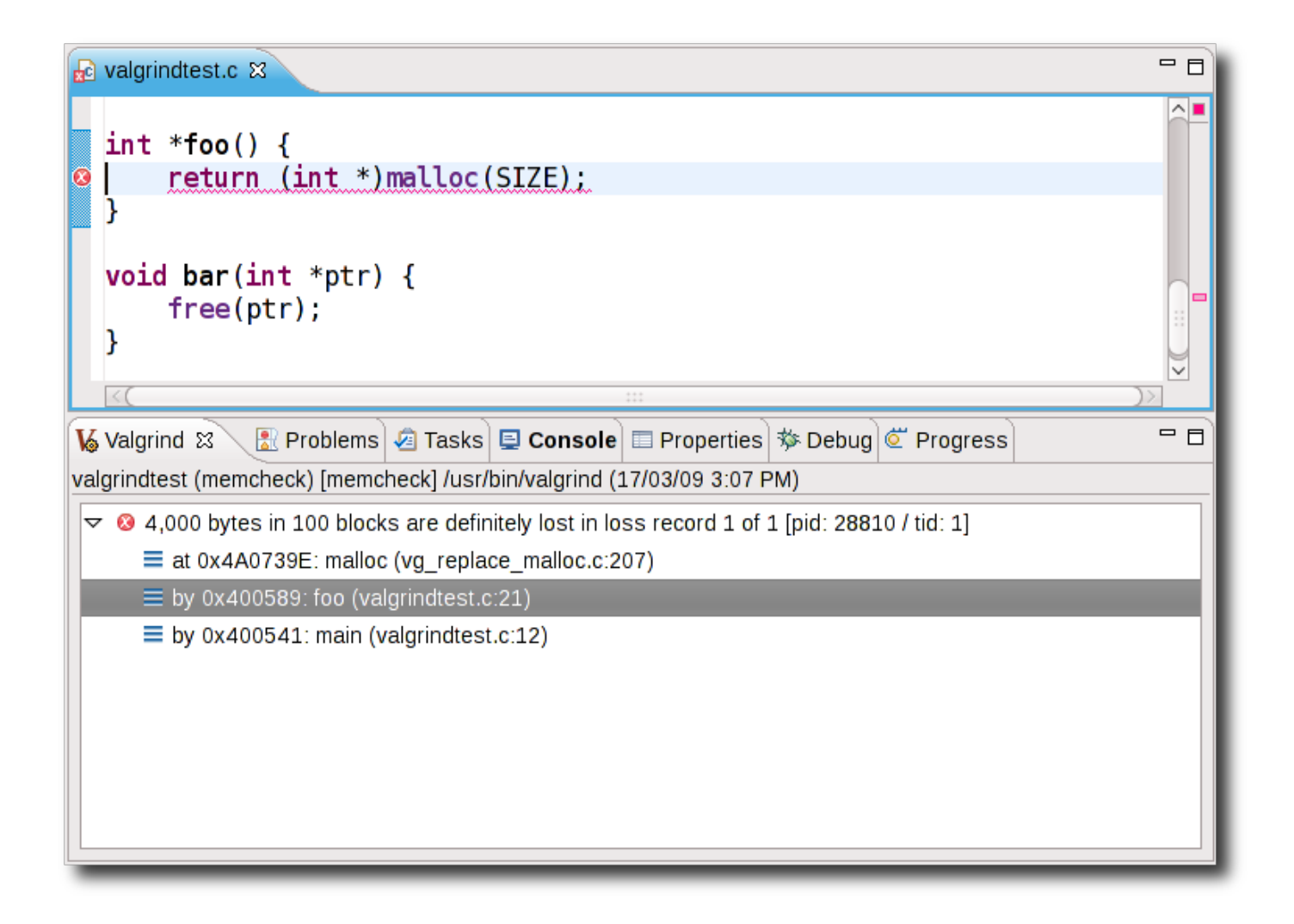

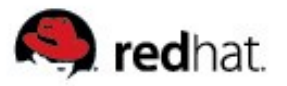

### **Valgrind**

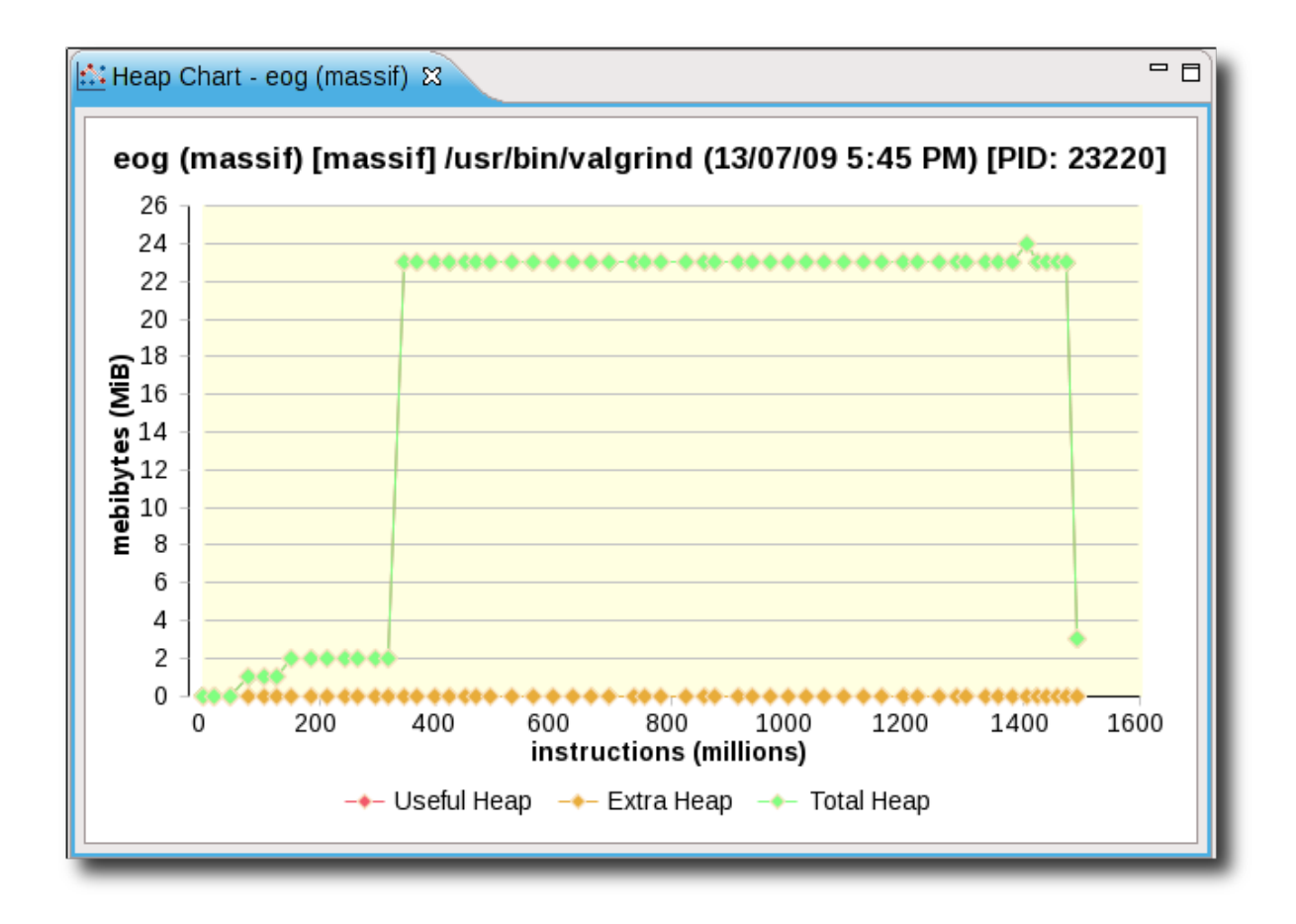

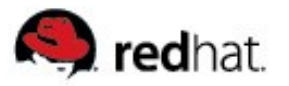

## **Valgrind**

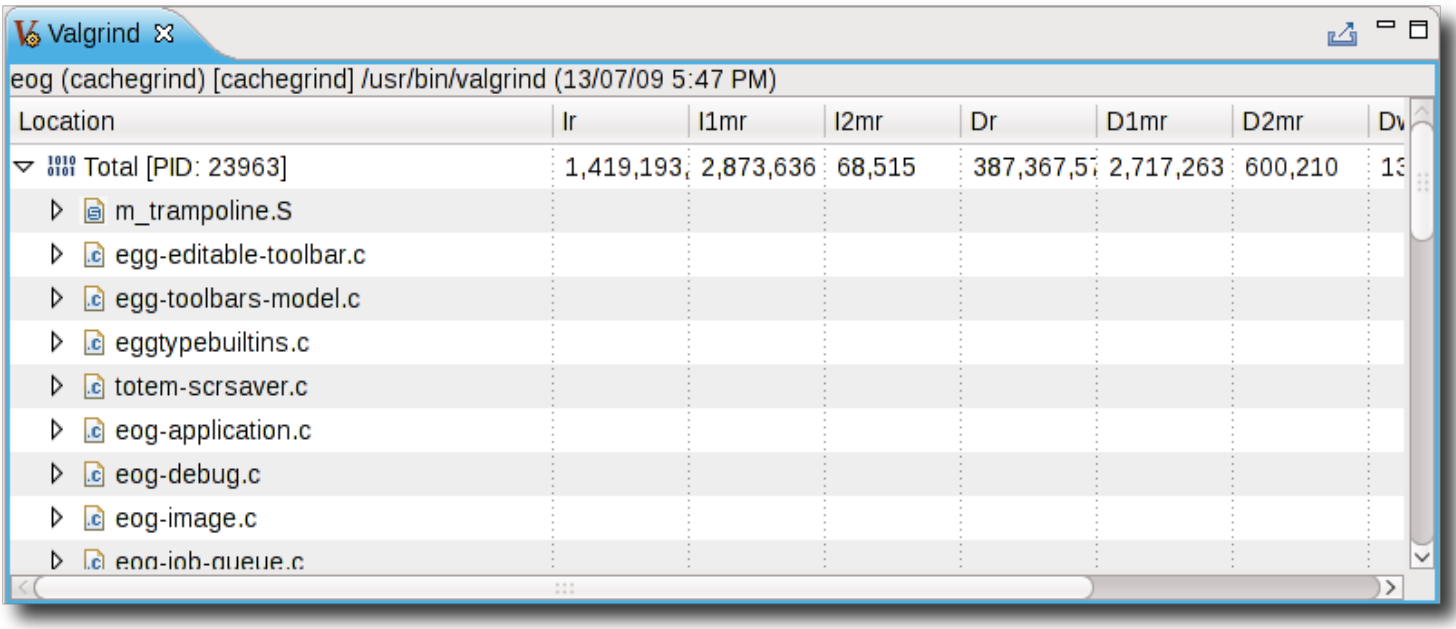

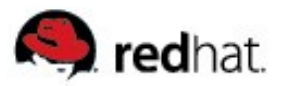

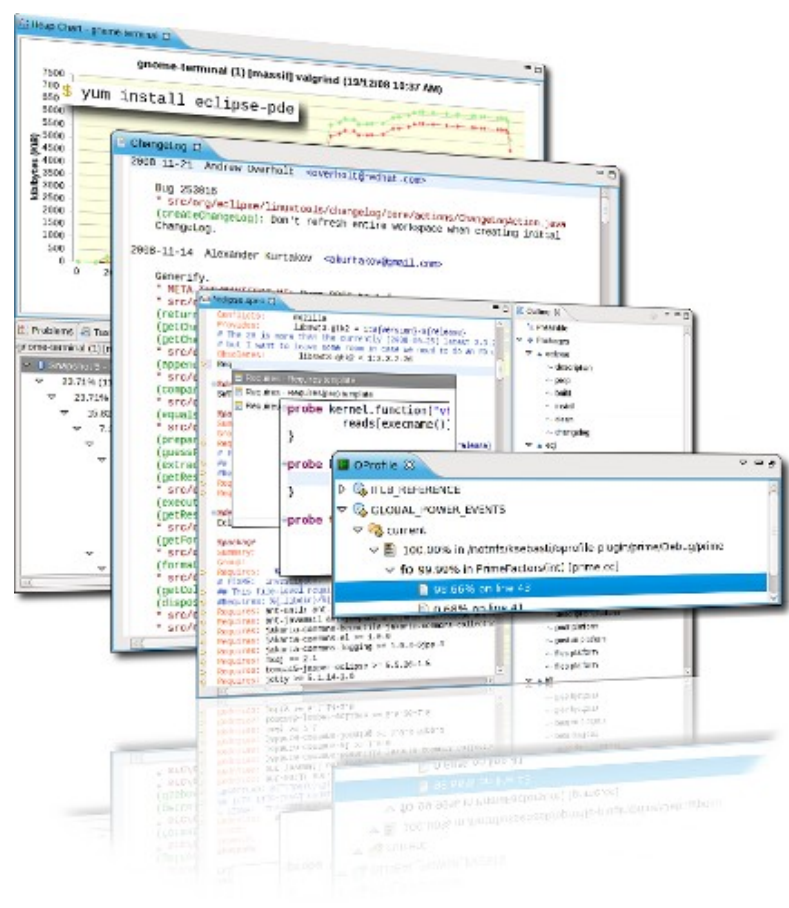

- Background
- Today's focus: tools for C/C++ developers built on CDT
- Memory profiling
- **Call profiling**
- Work areas
- Future plans and how to get involved

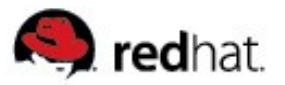

#### **OProfile**

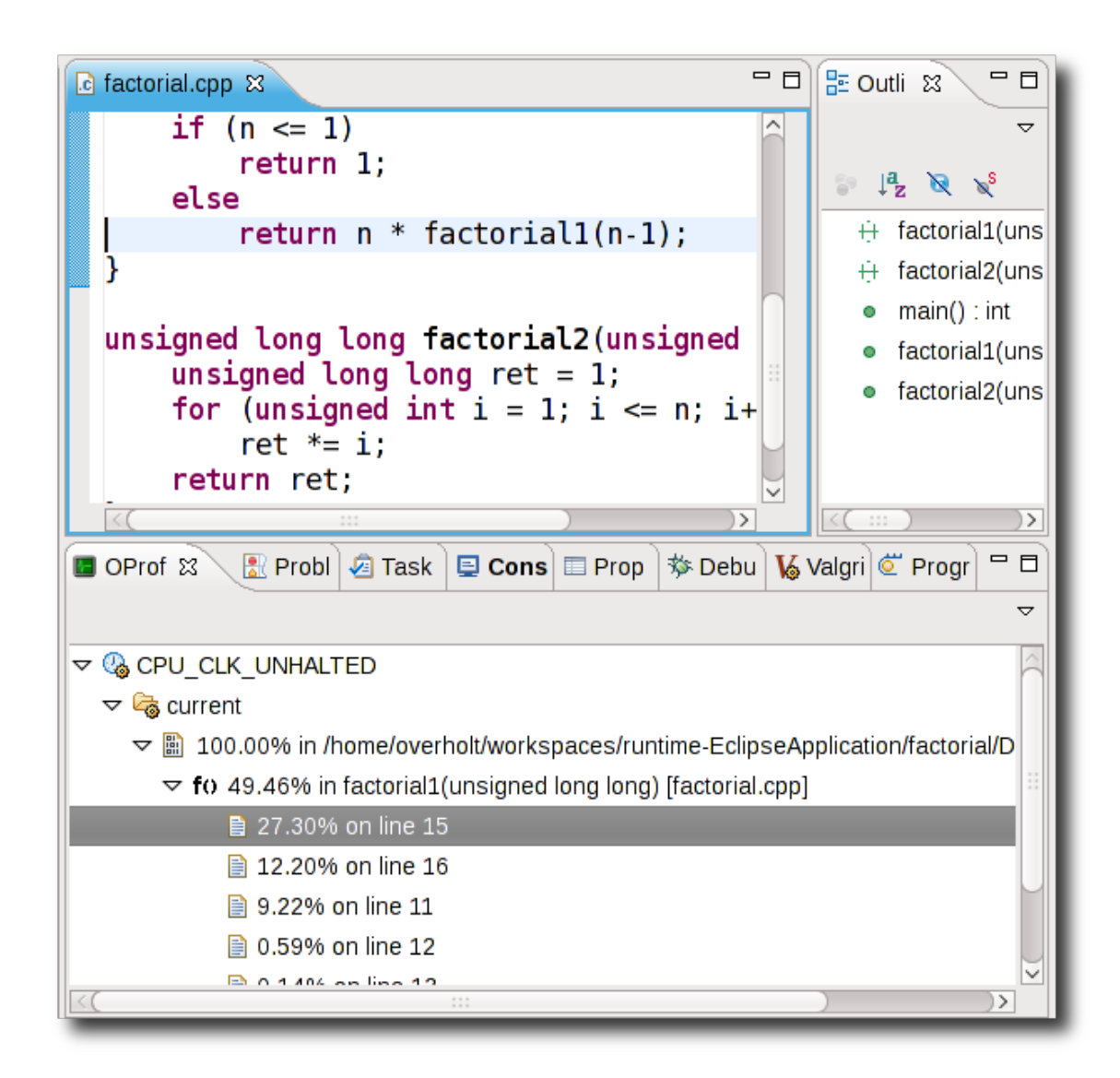

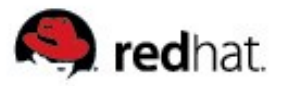

#### **Custom**

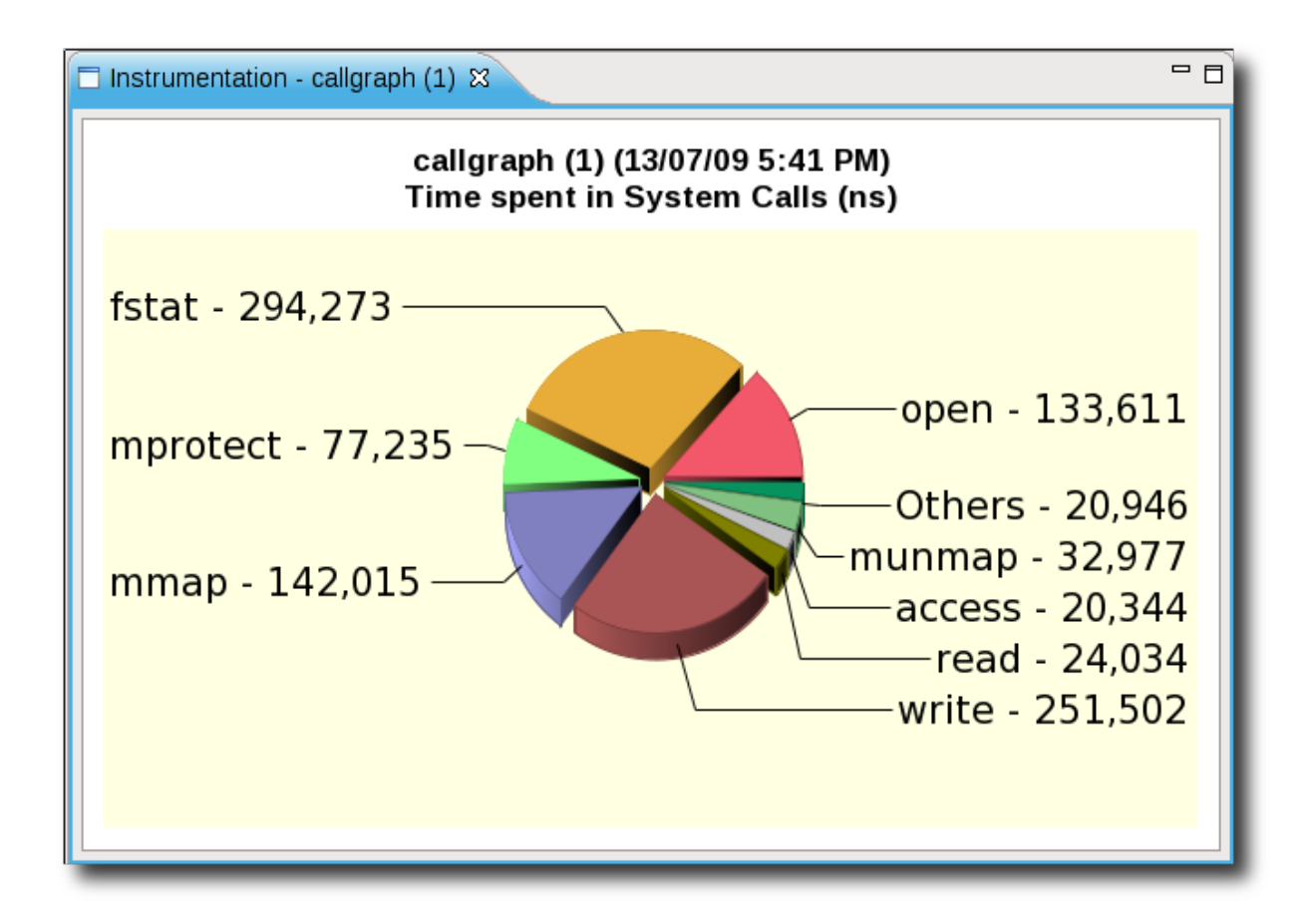

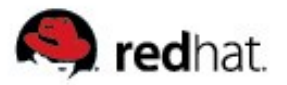

#### **Custom**

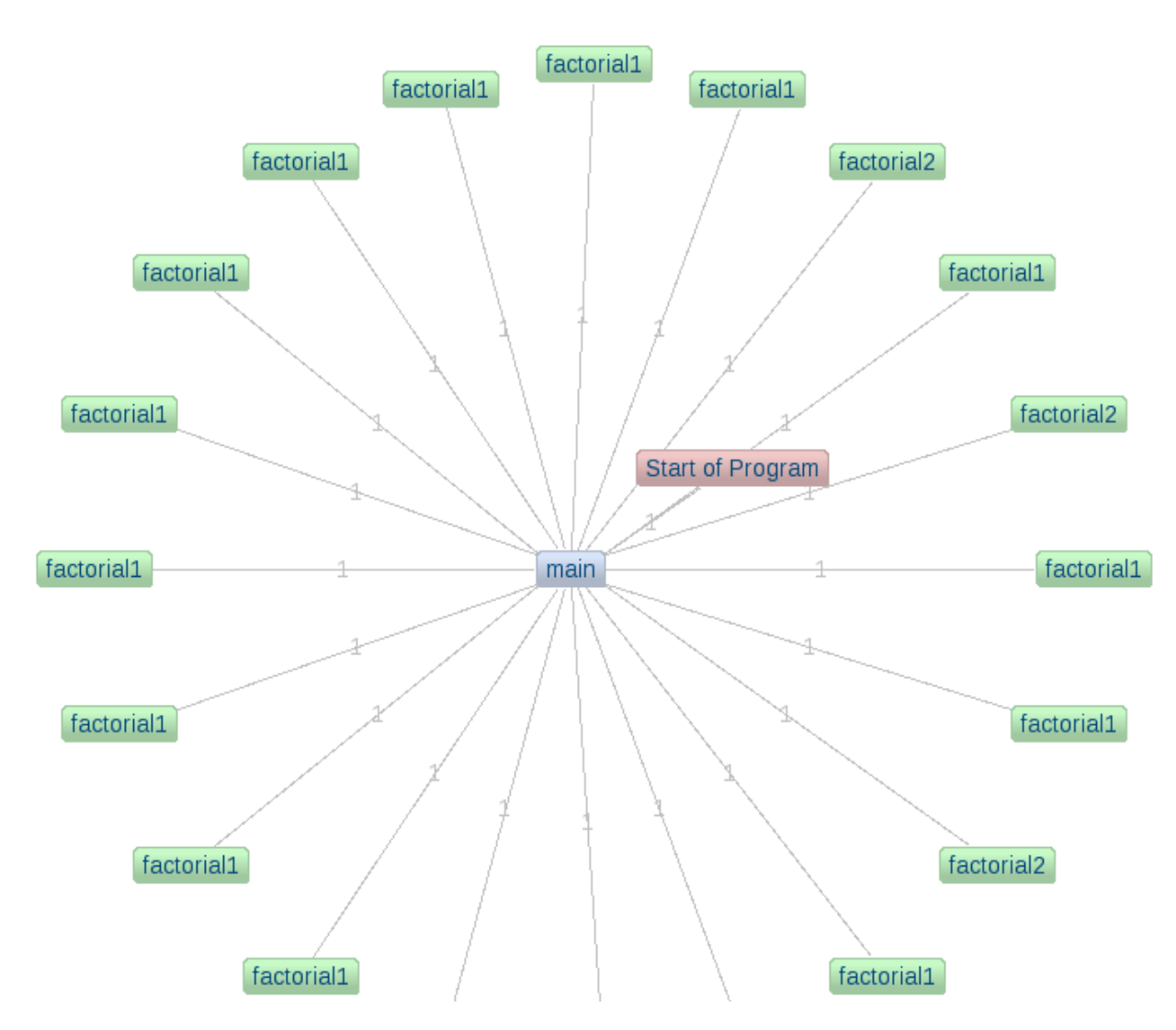

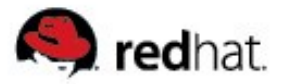

#### **Custom**

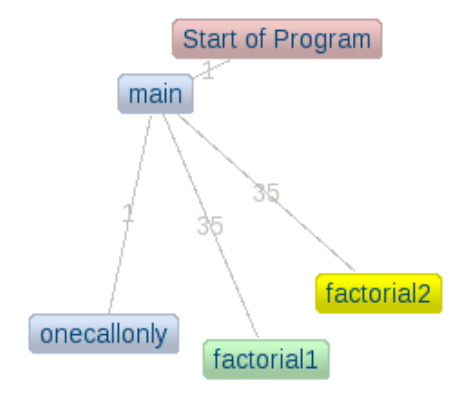

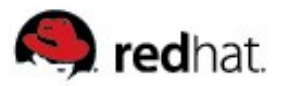

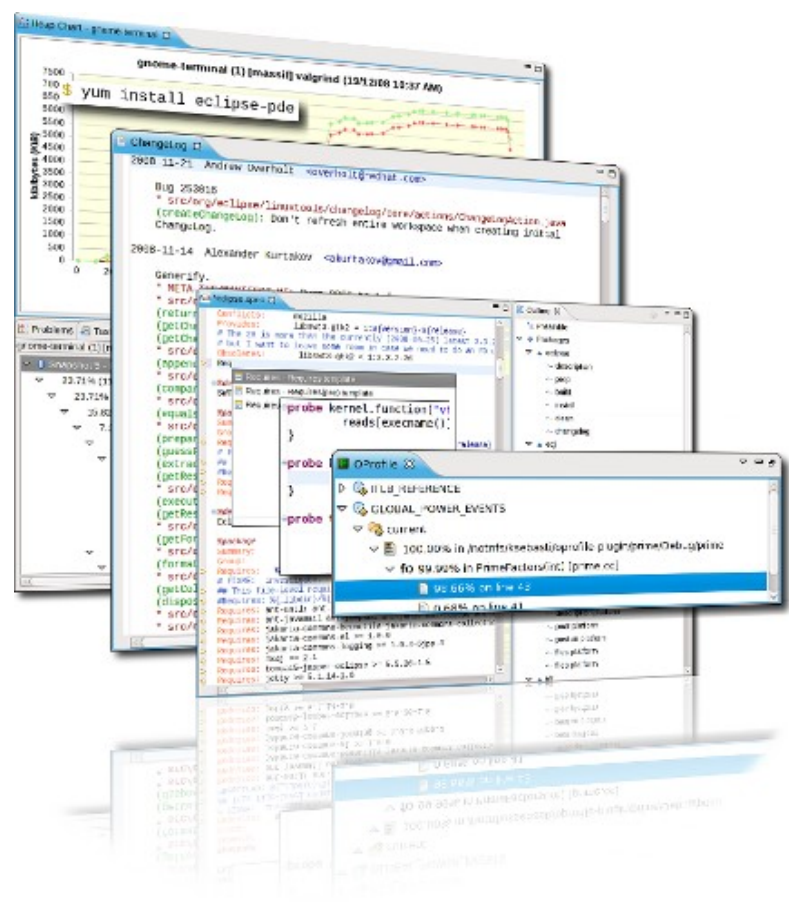

- Background
- Today's focus: tools for C/C++ developers built on CDT
- Memory profiling
- Call profiling
- **Work areas**
- Future plans and how to get involved

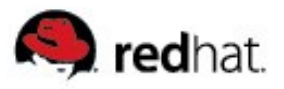

#### **Work areas**

- User interaction
	- Profile As menu?
- APIS
- Data presentation and visualization
- Functionality
- Integration with source code

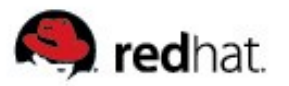

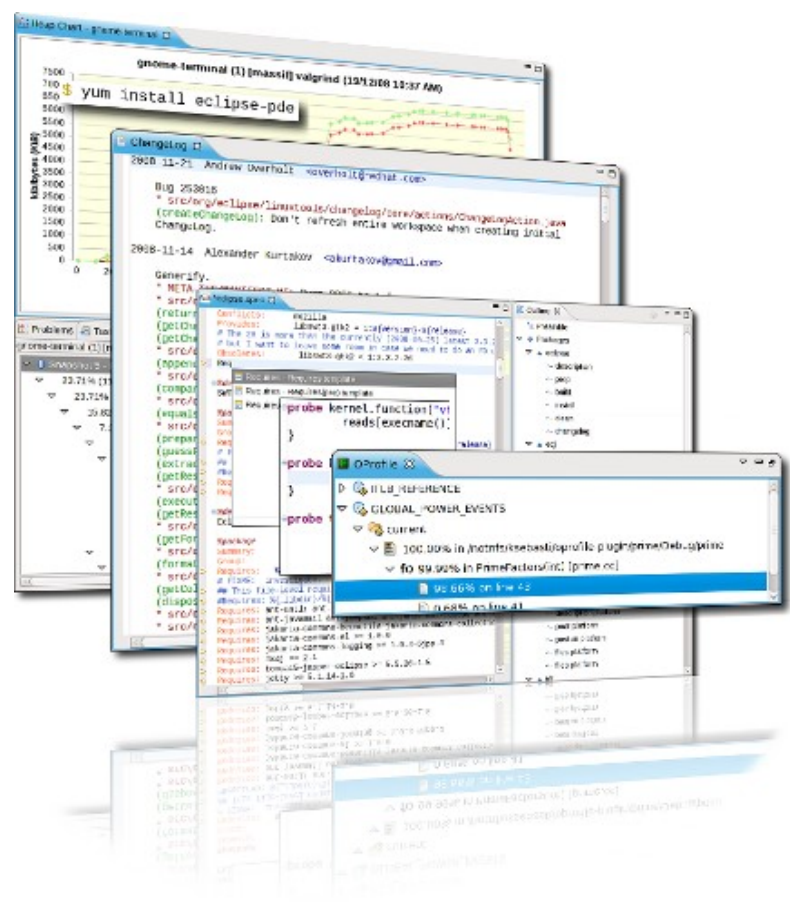

- Background
- Today's focus: tools for C/C++ developers built on CDT
- Memory profiling
- Call profiling
- Work areas
- **Future plans and how to get involved**

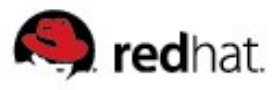

# **Future (near / distant)**

- SystemTapGui integration
- gprof integration
- LTTng tooling
- Languages other than  $C/C++$

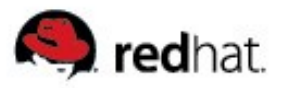

### **Join us**

- We welcome contributors of all forms
	- Plug-in testers
	- Plug-in developers
	- Web designers
	- Documentation authors
	- Graphic designers
	- Commercial adopters

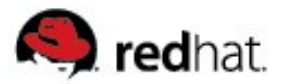

# http://www.eclipse.org/linuxtools